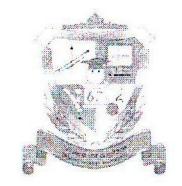

Приложение 2

## КОМИТЕТ ПО ДЕЛАМ ОБРАЗОВАНИЯ ГОРОДА ЧЕЛЯБИНСКА МУНИЦИПАЛЬНОЕ АВТОНОМНОЕ ОБЩЕОБРАЗОВАТЕЛЬНОЕ УЧРЕЖДЕНИЕ «ЛИЦЕЙ № 67 Г.ЧЕЛЯБИНСКА»

Ул. С. Кривой, д.40, г. Челябинск, 454080, тел./факс: (351) 8263-86-86, e-mail: chelmou-67@yandex.ru, http://www.chel67.ru ОГРН 1027403887499, ИНН 7453057054, КПП 745301001, р/сч 40703810190004000994 в ОАО «ЧЕЛЯБИНВЕСТБАНК», БИК 047501779, кор/сч 3010181040000000779 в ГРКЦ ГУ Банка России по Челябинской области. г. Челябинск

## Расписание работы школьного спортивного клуба МАОУ «Лицей № 67 г. Челябинска»

Спортивный зал №1 (большой)

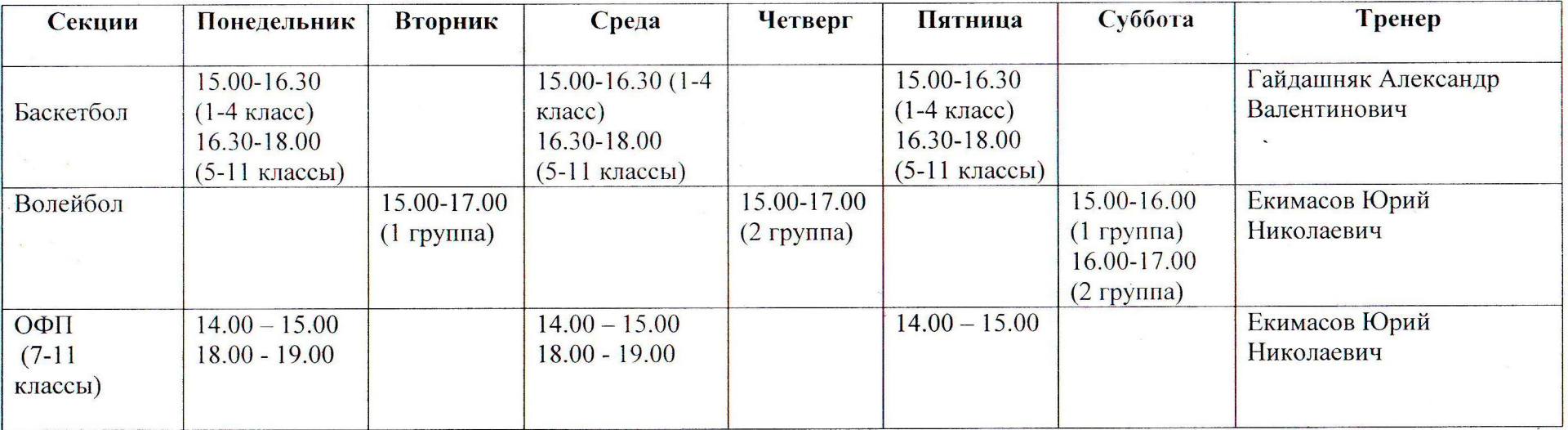

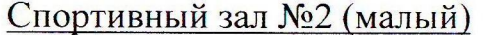

 $\mathbb{D} \mathbb{R}^n$ 

 $\bullet$ 

 $\mathcal{A}^{\mathcal{A}}$  , and  $\mathcal{A}^{\mathcal{A}}$ 

 $\frac{1}{2} \frac{1}{2} \left( \frac{1}{2} \right) \left( \frac{1}{2} \right) \left( \frac{1}{2} \right) \left( \frac{1}{2} \right)$ 

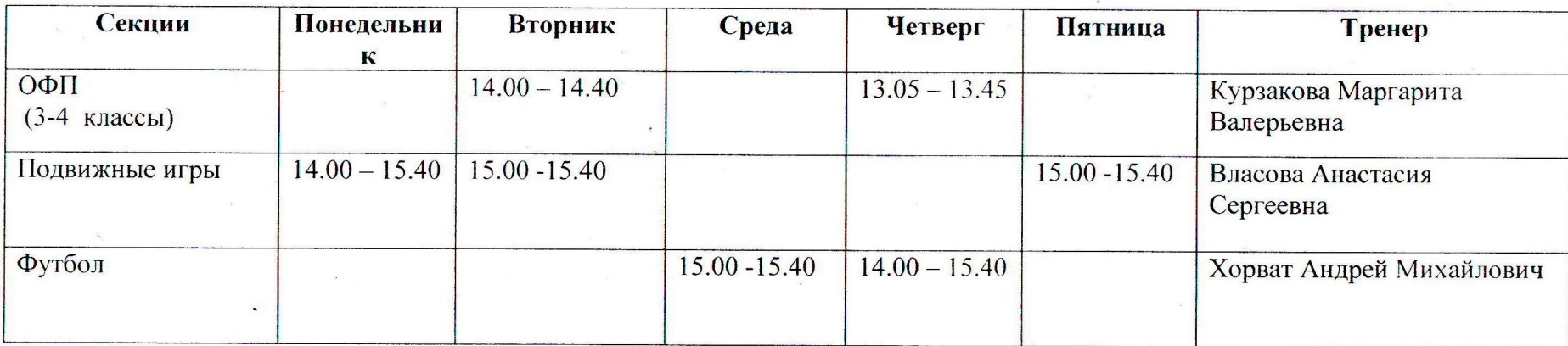

 $\overline{\mathbf{r}}$ 

 $\epsilon$ 

 $\alpha = -2$ 

 $\mathcal{F}^{\mathcal{A}}$  and  $\mathcal{F}^{\mathcal{A}}$ 

 $\mathcal{H}_{\mathbb{R}}$ 

 $\label{eq:2.1} \frac{1}{2} \sum_{\substack{m=1 \\ m \neq m}} \frac{1}{m} \int_{\mathbb{R}^n} \frac{1}{m} \, \mathrm{d} m \, \mathrm{d} m \$ 

 $\epsilon$